# архівы

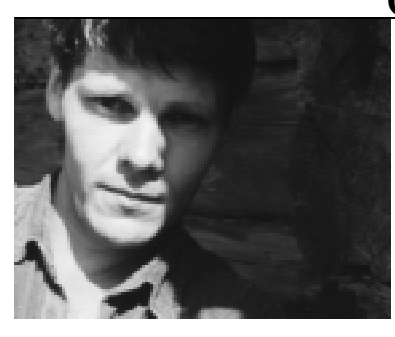

## Сяргей Шапран

... мастаку працаваць на матэрыяле, не зьвязаным з ягоным асабістым жыцьцёвым вопытам, куды цяжэй...

«Задума з «Круглянскім мостам» высьпявала паволі, на

# «Мэта і сродкі»

Старонкі кнігі «Васіль Быкаў. Гісторыя жыцьця  $\tilde{v}$  дакументах, публікацыях, успамінах, лістах»

> гэты раз болей пад уплывам прачытанага, а ня ўспомненага, перажытага, — напіша ў «Доўгай дарозе дадому» Васіль Быкаў. — У літаратуры і асабліва ў журналістыцы, а таксама ў т. зв. дакументальнай літаратуры пра вайну тым часам падабралі ўсе і ўсялякія праявы сапраўднага і выдуманага гераізму, дайшла чарга да дзяцей. Ствараўся вобраз малога помсьлівага героя, які так ненавідзеў фашыстаў, што толькі і імкнуўся аддаць супраць іх жыцьцё. Дарослыя дзядзькі, вядома ж, разумелі яго і ўсяляк садзейнічалі яму. Хаця і было шкода малечу, але калі ён так просіць, дык адмовіць яму не маглі. І яны яго навучаюць, як тое зрабіць з найбольшым вынікам — узарваць мост, цягнік, ці хоць бы аўтамабіль са снарадамі. Вядома, ён гіне, але па-геройску, тое ўсё вытлумачвае і апраўдвае. Пра маральны бок справы таго акту звычайна ня згадвалася — мараль там адсутнічала.

Працяг. Пачатак  $y \mathcal{N}6 (25)$  $i$  No1-2 (26-27). Часопісны варыянт.

Мяне ж прыцягвала менавіта мараль»<sup>1</sup>.

Адказваючы ж у 1969 г. на анкету А. Адамовіча, Быкаў пісаў: «Многае ўзята з «маёй» вайны ў «Праклятай вышыні», хоць гэта і не перашкодзіла крытыкам папракаць мяне ў няведаньні матэрыялу (крытыкі-газетчыкі папракалі ў тым мяне, таго, хто сам некалькі месяцаў ваяваў камандзірам узвода аўтаматчыкаў у той самай палкавой роце аўтаматчыкаў, якая апісана ў «Праклятай вышыні»), таксама як і ў «Круглянскім мосьце», цалкам напісаным «по воображению», інтуітыўна. А штуршком для таго паслужыла адна гісторыя, вычытаная ў кніжцы пра герояў-піянераў, дзе хлопчык так прасіўся ў начальніка дазволіць яму аддаць жыцьцё за радзіму, што добрыя дзядзі-камандзіры не знайшлі сілы адмовіць хлопчыку і, напакаваўшы яго фурманку ўзрыўчаткай, пусыцілі яго на мост. Мост, вядома, быў узарваны, але ў мяне гэтая гісторыя ня выклікала захапленьня. Так зьявіўся «Кр[углянскі] мост»<sup>2</sup>. Дата заканчэньня працы — 3 кастрычніка 1968 г., як пазначана аўтарам на машынапісе твору<sup>3</sup>.

Але, трэба думаць, спачатку Быкаў дасылае рукапіс Адамовічу, які, у адрозьненьне ад сябра, ваяваў у партызанах, — на карысьць гэтага сьведчыць наступны ліст Адамовіча:

17 сентября 1968 г.

### Дорогой Василь!

Прочел я твою партизанскую повесть. При всей вере в твои возможности брался я за нее с некоторым опасением. Ведь вот автору великой «Жестокости» не удалось стереть налет какой-то вторичности с материала, взятого из вторых рук («Через кладбище»). А тебе это удалось. Вещь получилась ничуть не слабее, чем твои фронтовые. И даже что-то новое ты обрел.

Сильно я этому рад, Вася.

Теперь я особенно ощутил, чего не хватает мне: вот этой вещности, неторопливости в деталях предметного мира (при всем твоем лаконизме). (... Пилотка убитого, пыльная сверху и насыревшая снизу и т. п.)

Есть у меня и несколько замечаний.

Понимаю, зачем тебе вставные рассказы, но они все-таки придают несколько дидактический характер главной мысли. То же самое и рассказ, как отоваривали фальшивые карточки — ненужное подчеркивание, а потому и упрощение того, что было уже на мосту.

И вот еще что. Ты, кажется мне, во взаимоотношения партизан перенес чутьчуть фронтового. На фронте люди рядом живут недолго, большая циркуляция. Партизаны же имели время и возможность сжиться друг с другом до полной дружбы (или, наоборот, неприязни), во всяком случае, не должно быть ощущения, что они плохо знакомы друг с другом. Ты оговариваешься, что некоторые из другого отряда и т. д. И все же не помешали бы штрихи какой-то большей близости (хотя бы «старых» партизан) к белолаге, попавшему в яму. Эта близость «стариков» была очень сильная и лаже ревнивая. Все у тебя злорово по части трагедии, но партизаны при все том ухитрялись воевать чуть-чуть веселее, с некоторым хохмачеством. Это вторая сторона правды, и какие-то штрихи только бы подчеркнули главное и создали бы более партизанскую атмосферу. Подумай. А в целом — дай бог!

Жму твою трудовую лапу.

### Cauta<sup>4</sup>.

У адказ Быкаў напіша: «Саша, ты совершенно и во всем прав относительно

 $\prime$ 

<sup>&</sup>lt;sup>1</sup> Быкаў В. Доўгая дарога дадому. Мн.: ГА БТ «Кніга», 2003. С. 279.

<sup>&</sup>lt;sup>2</sup> БДАМЛіМ. Ф. 116, в. 2, адз. зах. 113, арк. 2-3.

<sup>&</sup>lt;sup>3</sup> Там жа, Ф. 42, воп. 1, адз. зах. 564, арк. 112.

<sup>&</sup>lt;sup>4</sup> Хатні архіў В. Быкава.

замечаний к повести. Лезет через обложку идея, декларативно обнажается замысел, рассказы выглядят вставными. Прав и в отношении партизан. Видишь ли, тема эта для меня новая, материал малознакомый, но была идея, замысел, несколько мыслей, которые я не мог выразить на другом материале. По получении твоего письма кое-что я уже сделал: там приглушил, там выбросил, некоторые места уточнил. Думаю, так будет лучше»<sup>1</sup>.

Новая аповесьць друкуецца ў часопісе «Полымя» (№ 2) у 1969 г. Але спачатку галоўны рэдактар Павел Кавалёў заручаецца падтрымкай беларускага ЦК, у прыватнасьці, сакратара па прапагандзе і агітацыі С. Пілатовіча. «Як пасьля казаў рэдактар, Пілатовіч найбольш быў прываблены заключнай фразай пра камісара, якога, бы анёла-збавіцеля, чакае ў яме падлетак-партызан Сыцёпка, — прыгадваў В. Быкаў. — Звычайна ў сваіх творах я прынцыпова пазьбягаў вобразаў камуністаў-камісараў, але тут дапусьціў магчымасьць таго. Так сказаць — гіпатэтычнага камісара, якога няма, але які можа зьявіцца. Як паказаў час, то быў выйгрышны ход, які ў беларускім выданьні ўвогуле апраўдаў сябе. Рэдактар «Літаратуры і мастацтва», сам былы палітрук-камісар, Леанід Прокша надрукаваў у сваёй газеце ўласнаручна напісаны артыкул, цалкам апалагетычны да аповесьці»<sup>2</sup>.

Зрабіўшы пераклад аповесьці на рускую мову, Быкаў адвозіць яго ў «Новый мир», а 10 студзеня 1969 г. атрымлівае тэлеграму адтуль: «Дорогой Василий Владимирович поздравляем с большой удачей просим срочно выехать для согласования редактуры поскольку собираемся запускать повесть в печать обязательно привезите второй экземпляр = Кондратович Хитров Дорош Берзер [А. Кандратовіч — намесьнік галоўнага рэдактара «Нового мира»; М. Хітроў адказны сакратар; Е. Дораш — загадчык аддзела прозы; Г. Берзер — старшы рэдактар аддзелу прозы. — С. Ш. |»<sup>3</sup>. І ўжо праз тры дні Аляксей Кандратовіч занатоўвае ў дзёньніку:

«13/I-69 г.

Приехал Быков. По-прежнему скромен, застенчив и хмуроват. Я даже спросил его: «Что вы такой мрачный?» Отделался какими-то словами. А мне показалось, не тяготится ли он нами. До нас был благополучный (сравнительно) писатель. Начал печататься в «Н. м.», — и стали так его критиковать, что дома, в Гродно, хулиганы стекла выбивают. Человек он честный, и, наверно, ему трудно отказаться от нас. И жить с нами нелегко.

Так мне показалось. Но может быть, я ошибаюсь. Но и в том, что показалось, симптом. Мы прокаженные. Общение с нами счастья не приносит. А несчастий сколько угодно.

(И все-таки нет: врял ли был автор, тяготившийся приналлежностью к «Н. м.». Конечно, Быкову было нелегко, как и некоторым другим писателям: ведь критика у нас сопряжена еще и с другими, вполне ощутимыми неприятностями — лишением изланий прежде всего, а значит, и средств к существованию. Как правило, к авторам «Н. м.» с особым подозрением относились в издательствах. Отдельные издания, например, «Роман-газета», практически были для них закрыты. Точно так же им было незачем переступать порог таких, скажем, излательств, как «Молодая гвардия», «Советская Россия» и множества журналов («Москва», «Знамя». Огонек» и др.), где печатать их ни за что бы не стали. А если бы и напечатали, то только в случае разрыва с «Н. м.».

И все-таки автор «Н. м.» получал особые преимущества, которые нигде не мог приобрести. — уважение читателей. Напечататься в «Н. м.» было честью, о которой мечтали даже наши противники. «А вы думаете, Кочетов не хотел бы напеча-

<sup>13</sup> ліста ад 29 верас. 1968 г. Хатні архіў А. Адамовіча.

<sup>&</sup>lt;sup>2</sup> Быкаў В. Доўгая дарога дадому. С. 280.

<sup>&</sup>lt;sup>3</sup> Хатні архіў В. Быкава.

таться в «Н. м.»? — спрашивал А. Т. [А. Твардоўскі. — С. Ш.] и отвечал: — Предложи ему, придет и принесет рукопись». И это было действительно так.)  $14/-69$   $2.$ 

Неожиданно позвонил А. Т. и спросил слабым голосом, приехал ли Быков. И когда я сказал, что приехал и ждет А. Т., он покорно согласился: «Тогда я сейчас приеду». Приехал. Конечно, неважен. Слаб. Пожаловался на зуб, который время от времени мучит его. Стал говорить о новой повести Быкова «Круглянский мост», туго, останавливаясь, видно было, что говорить ему трудно. Но иногда расходился и говорил интересно.

А. Т.: Конечно, у вас не павленковские партизаны. Те писались дома и сочинялись как угодно. Об армии еще можно было что-то проверить, а партизаны за линией фронта, когда они еще сами-то прочтут то, что о них написано. А у вас написано все очень достоверно, хотя вы, по всей видимости, партизаном не были (тот подтвердил, что не был)... Но это и неважно. Вы из низов армии, от окопа, батареи, и, конечно, то, что было в армии, было и у партизан. Поэтому у вас так превосходно описано и как они идут к мосту, и как взрывают, и как несут раненого... Все хоро-IIIO.

Вы подметили и уловили главное - человечность и меру этой человечности, то, что волнует литературу со времен Достоевского: а стоит ли все наше счастье, если оно достигается смертью мальчика, ребенка. Знаменитый вопрос Ивана Карамазова... И тут всегда есть загадка... В самом деле, у вас не очень понятно даже, важный или неважный мост взрывают партизаны. Двинутся ли по нему беспрерывные колонны или нет. Мост оказался в зоне партизанской, и они решают его взорвать. Но нужно ли его взрывать ценой гибели мальчика? Это загадка, на которую нельзя дать односложный ответ. Вступает в свои права высшая человеческая мораль, не позволяющая дать односложный ответ. Но зато в образе Бритвина выражена другая, вполне ясная идея: он считает себя человеком более важным и необходимым, чем другие, чем тот же мальчик. Я встречал таких людей на войне, и их было довольно много, особенно среди всякого начальства. Они, не колеблясь ни секунды, посылали людей на смерть, себя же всячески оберегали от опасности, вполне искренне считая (или это особенная человеческая хитрость?), что они должны себя сохранить во имя высшей цели, во имя победы и пр. Таких людей и сейчас много: они считают вполне нормальным есть и получать особые пайки, жить в особых условиях, потому что их жизнь имеет большую ценность, чем жизнь обычных смертных. А потому и должна соответственно обеспечиваться... На фронте я встречал много таких писателей. Они старались поменьше ездить на передовую и были бы искренне удивлены, если бы их перевели, скажем, в роту. Ведь здесь, в редакции, они приносят куда больше пользы, воодушевляют тысячи людей своим пером. И когда я написал о хекающих (мужик рубит, а рядом стоит человек и хекает, и даже раньше мужика устает от этого). так на меня так ополчились.

Я заметил, что рассердились больше политработники, чем писатели.

Ла, конечно, и эти попы, которые считали себя люльми, очень нужными армии, куда более важными, чем автоматчик, реально убивший реального фашиста. Так вот в образе Бритвина вы уловили этот тип, этот характер.

Вы написали немного, но за всем этим чувствуется реальная партизанская жизнь. Ведь гибель мальчика через Бритвина говорит о многом. Никто же до сих пор не сказал и еще лолго не скажут, что партизаны лалеко не всегла были в лалах с населением, могли из-за одного полицая сжечь всю деревню. И жгли. И лишали крова и хлеба. Ко мне заходил недавно один человек, без уха, без носа, без руки. Он был мальчиком, когда партизаны погнали его (и не одного) на минное поле, чтобы проверить, можно ли по нему пройти... Вот вель лаже какие лела свершались...

 $\prime$ 

Мне не нравится фамилия Бритвин. Она значащая. С такой фамилией положительный герой не может быть. У нас ведь как: если секретарь обкома, то Кремнев или Морев, а Бритвиным он не может быть. Правда, вы можете легко сослаться на классиков. Достоевский выдумывал фамилии невозможные и даже очень значащие. Смердяков, например. И Толстой выдумывал. Вместо Волконского придумал ужасную, неестественную фамилию Болконский — мы, конечно, давно к ней привыкли... Но лучше, чтобы фамилия ничего не говорила, была нехарактеристичной. Рытовым, скажем, а не Бритвиным. Рытов... Но это мелочь...

Быков сказал, что в Белоруссии в журнале уже идет Бритвин, и менять ему трудно. А. Т. замахал руками:

— Ну, тогда не надо, я ведь это так сказал, исходя из самых высоких соображений.

Я подчеркнул и вычеркнул у вас слова-сорняки, все эти «однако», «между тем», «тем временем» и пр. Современная литература должна обходиться без них. И вы легко можете заметить, что вычеркиваются они незаметно, словно их и не было.

А. Т. всегда дорожит реалиями:

- У вас Бритвин ранен в живот, идти он не может. Конечно, реальнее было бы, если бы он был убит, но я понимаю, что он вам нужен. Тогда встает вопрос, кто его несет. Степка? Но он связан, он преступник. Микола? Но тогда он освещается другим, более добрым светом. Надо вставить какую-то объяснительную фразу. Читатель хочет и обязан знать, нельзя в таких случаях оставлять его в невелении.

 $27/1 - 69$  г.

Вновь А. Т. начал говорить о повести Быкова, очень хваля ее.

— Он коснулся очень важной, человеческой проблемы, которая всегда волновала литературу: может ли цель оправдывать любые средства. Достоевского это мучило, может быть, больше всего, и мы знаем, какой ответ он нашел на этот вопрос. В рецензии на книгу Таратуты о Степняке-Кравчинском есть замечательное место. Один из народовольцев, желая поднять крестьян на восстание, собирался сочинить манифест от имени царя с призывом к такому восстанию. Казалось бы, благородная цель, цель, которой добивались, о которой мечтали народовольцы. Но как Степняк-Кравчинский обрушивается на этого остроумца! Он пишет, что нельзя идти к благородной цели и лгать при этом, обманывать, идти, как он прекрасно выражается, кривым путем.

Вот об этом и у Быкова. Этот вопрос не новый, но он его ставит точно. Казалось бы, надо взорвать мост? Надо. Надо бороться с немцами? Конечно. Но надо ли взрывать мост ценой жизни обманутого мальчика, парнишки, который только средство, а не человек?

Вообще у Быкова много написано так тонко, что за всем этим встает куда более широкая картина. У мальчика собираются отнять коня... и он говорит: «Нельзя, так же не поступают партизаны», — и я отчетливо понимаю через это нелоумение парнишки, что так, именно так они поступают. Я хорошо знаю, вилел, разговаривал на отвоеванной территории, что партизан население боялось подчас не меньше, чем немцев... И Быков впервые после длинного перечня насквозь фальшивой партизанской литературы говорит об этом. И говорит умно, тактично, за строками, — и ничего не пряча при этом, без всяких кукишей»<sup>1</sup>.

Да слова сказаць, пазьней і Грыгорый Бакланаў паведаміць Быкаву: «На зимних каникулах, кажется, зашел Александр Трифонович ко мне. [...] ... весь вечер

<sup>&</sup>lt;sup>1</sup> Кондратович А. Новомирский дневник (1967—1970). М.: Советский писатель, 1991.  $C. 351 - 354. 364 - 365.$ 

говорил о твоей повести. Говорил самые высокие слова, говорил, что повесть о самом главном, что ты — умница, честный, талантливый человек, настоящий писатель»<sup>1</sup>. У хуткім часе «Круглянскі мост» зьяўляецца і ў «Новом мире» (№ 3).

Першыя водгукі — ад калег-літаратараў — не прымусяць чакаць сябе: 11 мая 1969 г.

Дорогой Василий!

На праздник был у меня подарок: твоя повесть «Круглянский мост». То, что ты написал, — прекрасно. Грязный, голодный, босой Степка с чирьями на шее и на заднице, прозябший не за день, а за целую жизнь, и вот за него такого у тысяч и тысяч людей и больно, и гордостью дрогнет сердце. Только литература способна на это великое чудо. Он — это все мы, и то лучшее, что есть в нас, что победило в годы войны. И вот оно-то никому еще не облегчало жизнь.

Написал ты честно, мужественно, сильно и о самом главном. В сущности ведь о том, что цель не оправдывает средства, о том, что не только результат важен, но и то, какой ценой он добывался, об этих вечных вопросах написано уже бессчестное множество книг. Но они всякий раз кровоточат заново, потому что чужой опыт люди чаще всего воспринимают задним числом, когда сами лоб расшибут. Быть может, одной только главки не хватило, ну да тут уже не твоя вина. Так уже ведется, что вступает в свои права понятие: «объективно». И такой вот Бритвин становится «объективно» нужен и оберегаем, несмотря на... что, впрочем, тоже было вызвано крайними обстоятельствами. А Митей и Степок еще бабы народят!..

Жму твою руку и радуюсь за тебя. Смешно сравнивать, но, быть может, эта твоя небольшая повесть - лучшее, что ты написал. И уже, конечно, литература наша может гордиться ей.

Одного только могу пожелать: будь таким, какой ты есть.

Твой Г. Бакланов.

Воронеж, 20 мая 1969 г.

Дорогой Василий Владимирович!

Залпом прочитал «Круглянский мост» — с радостью на каждой строке не только от очень крепкого Вашего художества, но и с еще большей радостью от того, что в нынешние времена, когда многие предпочитают «благоразумно» «не задираться», критикнуть и примолкнуть и не вызывать на себя огонь. Вы остаетесь верны себе, верны тем морально-нравственным принципам, которые возвестили в прежних своих вещах и которые и составляют настоящую гуманистическую основу, настоящий смысл писательского дела. Бритвины, разумеется, возмутятся и не простят Вам (опять!), что Вы так беспошално их обнажили. Наверное, найдутся Бритвины и среди критиков, и не один еще из них напишет ругательную статью, но это уже будет только свидетельство того, что удар нанесен точный и чувствительный, и что следует только учиться у Вас Вашей непреклонной честности, послеловательности. Вашему абсолютному чувству правды и той высокой и [неразб.] моральной мерке, которой Вы меряете людей и жизнь. Бульте и впрель таким — хотя, знаю, этого можно было бы и не желать: только таким Вы и можете быть.

С искренним дружеским приветом

Ю. Гончаров<sup>3</sup>.

[Без даты]

Лорогой Василь!

Я много работал [...] и только теперь смог прочитать Ваш «Мост». Здорово

<sup>&</sup>lt;sup>1</sup>3 ліста ад 4 сак. 1969 г. Хатні архіў В. Быкава.

<sup>&</sup>lt;sup>2</sup> Хатні архіў В. Быкава.

<sup>&</sup>lt;sup>3</sup> Там жа.

написано! И, главное, бьет не в бровь, а в глаз. Ведь «цель оправдывает средства» до сих пор является чуть ли не государственной политикой. Ваша повесть перекликается с известным высказыванием Достоевского о том, что если бы для достижения общего счастья надо было убить одного беззубого старика, у настоящего человека никогда не поднялась бы на него рука, и это очень важно, необычайно важно, что Вы снова напомнили людям об этой истине. Кровь невинно убиенных не смыть. И цемент «светлого величественного здания», о котором все время пишут в газетах, нельзя замешивать на крови людской. Людям, называющим себя коммунистами, пора бы уже понять это.

Особенно радостно, что Ваша повесть пробилась через все рогатки и вышла именно сегодня. Вы один остаетесь верны нашей главной теме, теме нашего поколения. Бондарев остался ей верен только на словах. Сейчас он дошел до того, что написал сценарий фильма «Освобождение Европы» (представляете, как это звучит после чешских событий?). Я видел первую серию в Москве вместе с Лазаревым. Подлейшая картинка! «Отец народов» после долгих «душевных мук» отказывается обменять сына Якова на Паулюса, заявляя: «Я солдат на маршалов не меняю». Чем не Иван Грозный? Вот так-то, дорогой... [...]

Еще раз спасибо Вам за «Мост».

### Ваш М. Пархомов<sup>1</sup>.

### 5 июня 1969 г.

Дорогой Василь!

Прочитал «Круглянский мост» с запозданием [...] и, прочитавши, хочу крепко пожать Вам руку: вещь удалась, вещь яркая, талантливая, Ваша, Быковская вещь, ни с кем и ни с чем ее не спутаешь, опять порадовался открытиям, что так дорого, черт побери, в литературе — характеры, ситуация, мысль о цели и средствах!

Хорош Степка, хороши Бритвин и Данила, хорош Митя — они новы, свежи, полнокровны, как говорится, вылеплены мастерски. Кроме того - накрепко остается в памяти весь фон - лес, мост, дождь, костер, то есть то, что я называю «воздух вещи» и без чего нет осязаемой жизни. Со всем этим Вы справились отлично. И — дай Вам бог!

Несколько меня не удовлетворил Маслаков, ну чуть-чуть, самую малость дать бы ему некую озлобленность, что ли, против Бритвина (до своей гибели) или что-нибудь в этом роде, тогда, по-моему, выросла бы трагедия его гибели: добро не успело свести счеты со злом, как это бывает в жизни, а особенно - на войне. Тогда бы гибель его несла большую смысловую и философскую даже нагрузку. Я понимаю, что сделать это надо было тончайшим образом, без прямого хода. Но, возможно, я и ошибаюсь, ибо каждый мучается своим — и упаси нас боже от категоричности.

Вчера на одном заседании (на улице Воровского) разговор зашел о Вас, о «Круглянском мосте». Олин критик опять упрекнул Вас «окопной правлой», и я не вытерпел, взял слово, как пишется в протоколах... О чем был разговор, расскажу при встрече, но должен сказать, что большинство (писателей) поняли «Круглянский мост» так, как следует понимать, и говорили о вещи самые добрые слова. И — это меня обрадовало. [...]

Крепко жму руку и обнимаю Вас.

### Ваш  $IO.$  Бондарев.  $[...]^2$

6 июня 1969 г.

Лорогой Василь!

Прочитал твой «Круглянский мост» [...]. Очень порадовался и за тебя, и за «Нов.

<sup>&</sup>lt;sup>1</sup> На штэмпелі — 30.05.1969 г. Хатні архіў В. Быкава.

<sup>&</sup>lt;sup>2</sup> Хатні архіў В. Быкава.

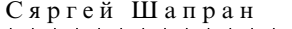

мир», у них давно не было такой серьезной прозы (да и вообще, кажется, дела их плохи, а это для всех нас будет удар тяжкий). Но не хочу сегодня об этом писать, не хочу, чтобы был омрачен твой успех. Ты написал отличную вещь. Она хороша не только тем, что остра, что берет проблемы сложные и больные (и нынче очень больные!), не только тем, что в ней богат и тонок психологический рисунок (вообще в последних твоих вещах в этом направлении, по-моему, ты далеко продвинулся вперед), но и тем - а для тебя это тоже очень важно, - что это, если я не ошибаюсь, первая вещь, в основе которой «чужой» материал (в партизанах вроде ты не был). Два последних качества говорят о том, что ты достиг той зрелости, когда писать и писать... Я сбиваюсь на рецензию, а это, вероятно, не в письме делать... Но удастся ли написать когда-нибудь о твоей повести?

Сейчас трудные времена, и есть уже немало людей, которые сегодня из сознательного приспособленчества или по слабости в своих писаниях восхваляют то, что обличали вчера. Это и противно, и обидно, и огорчительно. Но я всегда в этих случаях вспоминаю о тебе, о том, с каким упорством и честностью ты пишешь о том, что пережили мы все, о том, что было на самом деле. И укрепляюсь в вере, что все это пена, которая долго не может держаться на поверхности. А если и долго, то все равно пусть другие играют в эти игры. Своим «Круглянским мостом» ты многим напомнил, что такое настоящая правда. И многие люди - я знаю, я слышал — тебе благодарны и восхищены твоей повестью.

Сложилось парадоксальное положение. Лет 10—12 назад мемуары толкали художественную литературу к правде, теперь они ловко уводят от правды. Появляются даже вторые издания воспоминаний, существенно отличающиеся от первых, — делается это с беззастенчивостью поразительной, с уверенностью, что никто не обратит на это внимание... Конечно, всем этим ловкачам твоя повесть будет как острый нож...

Дорогой Василь! Еще раз поздравляю тебя с настоящим успехом, с прекрасной вещью! Желаю тебе одного — как говорили у нас на флоте — «так держать!» [...]

Твой Лазарь<sup>1</sup>.

Між тым, той факт, што аповесьць была напісаная на матэрыяле вайны ўжо партызанскай, зьдзіўляе шмат каго, хоць пісьменьнік не ўпершыню зьвяртаўся да гэтай тэмы — «першым подступам» зьявілася апавяданьне «Сваякі» (1966)?. (Упершыню пад назвай «Свае людзі» — Маладосць, 1966. № 12; у кніжным выданьні (Быкаў В. Выбр. тв.: У 2 т. Мн.: Мастацкая літаратура, 1974. Т. 2) апублікавана пад назвай «Сваякі».) Невыпадкова Дз. Бугаёў адзначаў: «На першы погляд такая цікавасьць можа здавацца трохі нечаканай, бо пісьменьніка гартавала, вызначала яго жыцьцёвую біяграфію франтавая вайна, а ў вайне партызанскай яму не давялося ўдзельнічаць. Мастаку ж працаваць на матэрыяле, ня зьвязаным з ягоным асабістым жыцьцёвым вопытам, куды цяжэй. У такім разе палсынерагае вельмі рэальная небясьпека памылішца ў нейкіх прыватнасьцях. сыпецыфічных дэталях канкрэтных абставін і г. д. Алесь Аламовіч, які сам быў партызанам, адзначае некаторыя пагрэшнасьці такого характару ў «Круглянскім мосьце», аднак разам з тым падкрэсьлівае: «Але ня тое дзіўна, што недакладныя бытавыя і псіхалагічныя моманты ёсыць у першай партызанскай аповесьці Васіля Быкава, а тое, што іх гэтак няшмат, і затое як многа наўзьлзіў лаклалных дэталей і момантаў — менавіта партызанскіх! Асабліва гэта можна сказаць пра аповесьць «Сотнікаў», але і пра «Круглянскі мост» таксама».

Тут, як заўсёды, рашае моц таленту. Дапамагала і вынесенае з франтавых умоваў выдатнае асабістае веданьне псіхалогіі чалавека на вайне, асабліва ва ўмо-

<sup>&</sup>lt;sup>1</sup> Хатні архіў В. Быкава.

<sup>&</sup>lt;sup>2</sup> Буран В. Васіль Быкаў: Нарыс творчасці. Мн.: Мастацкая літаратура, 1976. С. 161.

вах бою, перад пагрозай сьмерці. Гэтая псіхалогія пры ўсіх адрозьненьнях франтавой вайны і партызанскай барацьбы мела шмат агульнага ў абодвух варыян- $\text{Tax}^1$ .

Таксама і В. Каваленка пазьней напіша: «Веданьне канкрэтных абставінаў франтавога жыцыця — надзвычай моцная і, скажам, выйгрышная якасьць твораў В.Быкава. Іх мастацкая верагоднасьць нібы гарантавалася яшчэ і біяграфічным вопытам аўтара. Менавіта дзякуючы гэтай якасьці яго творчай пазіцыі за ім умацавалася слава таленавітага і сур'ёзнага пісьменьніка ваеннай тэмы. І раптам В. Быкаў адмаўляецца ад тэмы фронту, ад відавочных перавагаў у фактычным веданьні жыцьцёвага матэрыялу і піша адну за другой аповесьці пра партызан»<sup>2</sup>. Пры гэтым крытык заўважыць: «Нейкія зрухі ў паэтыцы беларускай «ваеннай» прозы, відаць, намячаюцца, нешта, пакуль што захавана, падспудна зьмяняецца ў самой сістэме вобразных уяўленьняў, уласьцівых ёй на працягу апошніх дзесяцігоддзяў. Выразным сімптомам гэтых унутрана эстэтычных зьменаў, здаецца, стала зьяўленьне «партызанскіх» аповесьцяў В. Быкава»<sup>3</sup>.

Сам жа пісьменьнік прызнаваўся: «В партизанскую стихию я окунулся уже после войны. Многочисленные встречи с бывшими лесными бойцами, их рассказы-исповеди, архивы... Меня буквально потрясло то, что я открыл для себя. Сколько героизма и мужества, причем героизма массового, всенародного! Я убедился, что партизанская тема открывает перед писателем огромные возможности. Я долго не решался прикоснуться к ней, считая себя не вправе это делать, но затем почувствовал, что просто не могу не писать о партизанах...»<sup>4</sup>. I ў другі раз: «И все же партизанские повести написаны на основе личных знаний, представлений, а главное — понимания психологии человека на войне. Это ведь только так кажется, будто природа партизанской борьбы и фронтовой войны различна. На деле и тут, и там все решал один древний, как мир, и всегда острый вопрос — жизни и смерти. Всем выжить было невозможно, а умирать никто не хотел. В этой неразрешимости конфликта главная суть всякого произведения на тему войны. Все остальное - частности, которые не составляют для писателя чересчур большой проблемы»<sup>5</sup>. А неяк, адказваючы на пытаньне, чаму ён, у мінулым армейскі афіцэр, так настойліва вяртаецца да партызанскай тэмы, Быкаў скажа: «Наверное, прежде всего потому, что живу в Белоруссии, где партизанская война стала уделом целого народа. У нас сама нравственная атмосфера содержит в себе очень много от партизанского прошлого... Кроме того, когда в работе углубил свои нравственные поиски, то обнаружил, что борьба с врагом на оккупированной территории дает наибольшие возможности для исследования проблемы выбора. Человеку постоянно приходится делать выбор — и в малом, и в большом. Во время же войны выбор значил все, от него зависело — жить или умереть? Каждый солдат на поле был связан с этой проблемой. Так вот, война армий, если так можно выразиться, более стандартна, так как действия войск в значительной степени регламентированы. И потом — человек дал воинскую присягу! На оккупированной же территории человек чаше всего никакой присяги не дает. Совесть — вот что определяет его действия. Там много хаоса, много стихии. Там было все — и высокая поблесть, и низкое предательство...»<sup>6</sup>. Алнак нельга не зьвяртань увагі і на такі яшчэ момант, пра які Быкаў пісаў у 1972 г.: «Обращение к партизанской теме объясняется тем, что фронтовая тема во второй половине 60-х годов была

<sup>1</sup> Бугаёў Дз. Васіль Быкаў: Нарыс жыцця і творчасці. Мн.: Народная асвета, 1987. C. 113-114.

<sup>&</sup>lt;sup>2</sup> Каваленка В. Прага духоўнасці. Мн.: Мастацкая літаратура, 1975. С. 79—80.

<sup>&</sup>lt;sup>3</sup> Каваленка В. Прага духоўнасці. С. 79.)

<sup>4</sup> Эта жестокая память / Инт. Г. Бакшеевой с В. Быковым // Отчизна. 1983. № 4. С. 14.

<sup>&</sup>lt;sup>5</sup> Василь Быков / Инт. Н. Матуковского с В. Быковым // Неделя. 1980. № 20

 $6$  «Писать правду войны...» / Инт. Л. Сидоровского с В. Быковым // Смена. 1985. 13 янв.

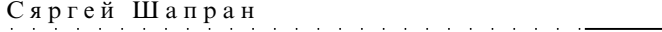

основательна прижата, и хотя таила в себе массу самых интересных и неотраженных л[итерату]рой моментов (нравственных и военных), но в ней уже ничего серьезного нельзя было сделать. Тогда я обратился к теме еще большей стихийности партизанской. Здесь, как известно, тоже масса всякой всячины — настоящей жизни»<sup>1</sup>. Таксама нельга не прымаць у разьлік і заўвагу М. Тычыны: «...як толькі Быкаў адчуў, што кантроль за ім, калі ён пісаў «франтавыя аповесці», узмацніўся, ён зрабіў выбар на карысыць твораў пра жыцыцё народу пад акупацыяй»<sup>2</sup>.

Зрэшты, аповесьць, хоць санкцыя на яе друк была дадзена ў беларускім ЦК, зноў сустрэта ў штыкі — і крытыкай, і былымі партызанамі. «Пасыля выхаду з друку «Круглянскага мосту» першым з рэцэнзіяй выскачыў штотыднёвы «Огонёк», які шмат год рэдагаваў асабісты непрыяцель Твардоўскага Анатоль Сафронаў. Выхадзец з Беларусі, ён меў у ёй некаторых сяброў — вядома ж, з ліку чэкістаў, партызанскіх генералаў, партфункцыянераў. Мабыць, тыя ў час прасігналілі ў Маскву, і вось у «Огоньке» паяўляецца разварот за подпісам цэлай групы партызанскіх сакратароў і генералаў. Самы першы стаіць подпіс двойчы Героя Савецкага Саюза партызанскага генерала Фёдарава, за ім шэраг іншых. У артыкуле — плач і гнеў, гнеў і плач — на аўтара і часопіс, ягонага рэдактара таксама. Пасыля «Огонька» пайшло-паехала, ад Масквы да самых да ўскраін. Праз нейкі час ні Твардоўскага не засталося ў «Новом мире», ні Пілатовіча ў ЦК. Нядоўга пабыў на чале «ЛіМа» і непрадбачлівы Прокша. Ды і ў «Полымі» абачлівы Кавалёў таксама»<sup>3</sup>. Аляксей Пяткевіч цяпер успамінае: «Літаратурная крытыка ставілася да Быкава нармальна. З боку крытыкаў-прафесіяналаў не было ніякіх сур'ёзных абвінавачваньняў, былі толькі заўвагі чыста літаратурнага характару, — гэта звычайная рэч. Лупілі яго пераважна па лініі афіцыёзу. Гэта быў, канешне, ідэалагічны заказ. І да тых ветэранаў, што найбольш дзяўблі яго, Быкаў ставіўся скептычна — гаварыў, што гэта штабісты пераважна, у якіх поўныя грудзі ўзнагарод, а сапраўдныя франтавікі ляжаць забітыя ў акопах».

Трэба заўважыць, што ўсё-ткі не «Огонёк» першым крытыкуе «Круглянскі мост», а «Литературная газета» і, у прыватнасьці, І. Мацяшоў, які пісаў:

«Пока Данила Шпак ест украдкой бобы, видя, как отворачивается, глотая голодные слюни, Степка, пока тот же Данила уходит с конем Росликом в ночную темень, чтобы выполнить приказ Бритвина и достать взрывчатку, мы еще можем рассуждать о сложности крестьянского характера, реалистично отображенной писателем. Но сложность или противоречивость характера того или иного персонажа не имеет ровно никакого значения, поскольку в повести Быкова каждому заранее уготовано его прочное место по ту или иную сторону демаркационной между «злом» и «добром» — стены. Данила и Бритвин — там, Степка и Маслаков - здесь. Сторонники строго дозированного соотношения «положительного» и «отрицательного» могут быть спокойны: «положительного» в повести В. Быкова неизмеримо больше. Кроме Маслакова и Степки внутренне противостоят Бритвину и «хорошие, золотые люди», у которых Маслакову с товаришами как-то пришлось отдыхать, и комбриг Преображенский, и инспектор районо Ляхович, и Митя. Мост, который следовало уничтожить, был уничтожен. И врагов при этом погибло много. И в комиссара герои и автор верят беспрекословно, как в высшую справедливость. Но радоваться всему этому как-то не хочется.

И вот почему.

«Знаешь ты, умник, что такое война? — говорит Степке Бритвин. — Сплошь риск, вот что. Риск людьми. Кто больше рискует, тот и побеждает. А кто в разные

 $\prime$ 

<sup>&</sup>lt;sup>1</sup> Быков В. Ответы на вопросник А. Адамовича. Хатні архіў А. Адамовіча.

<sup>&</sup>lt;sup>2</sup> Тычына М. Адна праўда застанецца // Быкаў В. 36. тв.: У 6 т.. Мн.: Мастацкая літаратура, 1992. Т. 1. С. 15.

<sup>&</sup>lt;sup>3</sup> Быкаў В. Доўгая дарога дадому. С. 282-283.

там принципы играет, тот вон где!» — и при этом Бритвин указал на поляну, где виделась свежая могила Маслакова.

По Бритвину, война — дело беспринципное.

По Маслакову, война — дело совести.

Комбриг Преображенский, отдавший себя в руки врагов, чтобы спасти жизнь ребенка; педагог Ляхович, не нашедший в себе сил расстрелять предателя, потому что тот в это время играл с двухлетним сынишкой, но отказавшийся хитростью спастись от виселицы; подросток Митя, бросившийся на мост выручать подстреленного Рослика, хотя знал, что через несколько мгновений начиненный взрывчаткой бидон взорвется: Маслаков, не задумываясь рискующий собой для выполнения задания, — все они, с точки зрения Степки, разделяемой, по всему видно, и автором, поступают единственно правильно, согласно своей совести и принципам высокой человечности, тогда как, с точки зрения Бритвина, их поведение - сплошная глупость.

Но попробуем встать над оценками и рассуждениями Бритвина, частью противоречивыми, частью действительно шкурными. Попробуем о том же Бритвине вынести суждение не из его слов, а из поступков. И тогда обнаружатся странные, на первый взгляд, противоречия. Бритвин говорит, что война — сплошной риск людьми, что побеждает тот, кто больше рискует, но сам предупреждает Маслакова от неумного риска, от необдуманных и поспешных действий. Вообще действия Бритвина, в отличие от действий всех противостоящих ему персонажей, отличаются продуманностью, умением предвидеть результат и последствия.

Впрочем, диалектика противоречивого живого характера и тут не в силах преодолеть авторскую концепцию — безоговорочное противопоставление рассудка, критической способности человеческого ума стихийному и неосознанному чувству совести. Когда комбриг Преображенский поднимается из картофельной ботвы, где пряталась горстка партизан, и идет сдаваться фашистам, он действует так потому, что не может видеть, как из-за оставленной им в хате гимнастерки враги расстреливают детей. Но мысль о том, что, обнаруживая себя, он тем самым обнаруживает своих боевых товарищей. — такая мысль в голову ему не пришла. Не пришла в голову ему и другая мысль, которую Бритвин впоследствии сформулирует как вопрос, заданный Маслакову: «А если бы они и его схватили, и семью прикончили? Тогда как?» [...]

Приказы Бритвина разумны и обоснованы, и в повести именно он, Бритвин, являет силу, противостоящую господству хаоса и случайностей.

Ведь что получается: хороший человек у Быкова весь во власти слепого случая, и в силу этого он, по сути, обречен, он - жертва обстоятельств, жертва своих чувств. «Хорошие, золотые люди» случайно забыли спрятать комбриговскую гимнастерку, и враги случайно ее нашли, а партизаны случайно сумели укрыться, и только случайно немцы их не обнаружили, когда встал и пошел славаться комбриг, и случайно потом не были расстреляны с комбригом те, кто стирал ему гимнастерку и давал приют. И в истории на мосту — та же унылая цепь случайностей: случайная смерть Маслакова, случайные помехи в выполнении хорошо задуманного и, казалось, тщательно разработанного бритвинского плана: непредвиденная задержка повозки перед мостом, Степкина очередь из автомата, испуг Рослика, едва не сорвавшие всю операцию. И только рассчитанный снайперский выстрел Бритвина, остановивший повозку с миной как раз посередине моста, положил предел гибельным случайностям.[...]

Но почему же так? Почему на войне, если верить повести, бессмысленно и жертвенно гибнут хорошие, честные, смелые люди, а побеждают Бритвины? [...] Не потому ли, что лействительность тех лней, война, существует в повести В. Быкова сама по себе, а нравственная илея, которую утверждает писатель поступ-

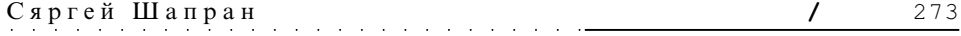

ками и судьбами своих героев и согласно которой любая действенность, любой практицизм есть абсолютное зло, тогда как добро неизменно сопряжено с пассивностью и созерцательностью, — сама по себе? Как будто у воюющих с фашистами партизан — героев повести — только личные моральные принципы и цель их только в одном: спасти свое тело или спасти душу. И нет будто бы у них у Степки и Бритвина, Маслакова и Мити, Преображенского и Ляховича, Данилы и всех остальных — общей и поистине великой цели: победить врага [...]. Про эту цель автор, кажется, заставил забыть своих героев так прочно, что они и в самом деле не только не говорят о ней, но и не думают. А это уже неправда.

Нельзя судить Бритвина или Степку в свете абстрактной нравственной истины. Суд может быть только один — с точки зрения того вклада, который внес каждый в дело победы над фашизмом, с точки зрения реальной борьбы за добро с реальным злом гитлеровского нашествия [...]. Но писатель, уже не однажды заявивший себя смелым и трезвым исследователем жизни, на этот раз такого суда избежал. К живому материалу действительности он приложил мертвую этическую схему, связав их для верности обручем кольцевой композиции. Но единства не получилось и не могло получиться, а произошла деформация жизненного материала в угоду ложной, фальшивой идее»<sup>1</sup>.

З гэтай нагоды Аляксандр Твардоўскі ўжо 8 ліпеня напіша аўтару «Круглянскага моста»: «Не огорчайтесь лаем из-под подворотни «Л. Г.» — это не достойно внимания. Автор рецензии даже не притворяется порядочным человеком: имейте в виду, говорит он, я — подонок»<sup>2</sup>. I Быкаў напіша ў адказ: «Рад был получить Ваше письмо с теплыми словами в нем. Спасибо Вам за утешение, которое для меня очень дорого. Впрочем, другого от Мотяшовых я и не ждал, сейчас все это стало само собой разумеющимся»<sup>3</sup>. Алесь жа Адамовіч пазьней справядліва адзначыць: «Гэты артыкул, уласна, і задаў тон крытыцы»<sup>4</sup>. І ў іншы раз: «Но дело, в конце концов, не в самой статье И. Мотяшова, а в том, что както вдруг «затвердела» точка зрения критика, первым высказавшегося о произведении, стала вроде бы нормой»<sup>5</sup>. «Зноў у службах ідэалагічнага кантролю забурапеніла, а талака беларускіх крытыкаў як затаілася — ні слова асуджэньня аповесьці. Успрыняўшы гэта як дэманстратыўны палітычны сабатаж, Пілатовіч сам пазваніў у рэдакцыю «ЛіМа». Не жадаючы слухаць спробу новага галоўнага рэдактара газеты Л. Прокшы адкруціцца, загадаў перадрукаваць з «Літаратурнай газеты» езущкі артыкул Мацяшова «Так что же произошло у Круглянского моста?»<sup>6</sup>. У гэтай сувязі Быкаў напіша Валянціну Аскоцкаму: «Спасибо тебе за теплые слова поддержки, они, разумеется, дороги мне. Но я не очень отчаиваюсь — уже привык за последние годы и другого не ждал. Правда, я все же не думал, что наш «ЛіМ» тут же схватится за это дерьмо из-под Мотяшова и перепечатает его на своих страницах, как он это незамедлительно сделал, видимо, не найля подходящего подонка в Минске. Ну и то бог с ним. Я всем прошаю»<sup>7</sup>. Праияг будзе.

. . . . . . . . . . . . . . . . . .

<sup>&</sup>lt;sup>1</sup> Мотяшов И. Так что же произошло у Круглянского моста?: О новой повести Василя Быкова // Литературная газета. 1969. 2 июля.

<sup>&</sup>lt;sup>2</sup> ДМГБЛ. КП 10735/792.

з 3 ліста ад 15 ліп. 1969 г. Хатні архіў А. Твардоўскага.

<sup>4</sup> Адамовіч А. Аповесці Васіля Быкава // Полымя. 1973. № 2. С. 203.

<sup>&</sup>lt;sup>5</sup> Адамович А. Торжество человека // Вопросы литературы. 1973. № 5. С. 129-130.)

<sup>&</sup>lt;sup>6</sup> Мехаў У. Святло душы // Наш Быкаў. Мн.: ГА БТ «Кніга», 2004. С. 145.

<sup>73</sup> ліста ад 17 ліп. 1969 г. Галоўнае архіўнае ўпраўленне г. Масквы, ЦМАМАЗ.